## তা'মীরুল মিল্লাত কামিল মাদ্রাসা, ঢাকা

অৰ্ধ বাৰ্ষিক অনলাইন পরীক্ষা-২০২০

শ্ৰেণিঃ ৭ম

বিময় ৎ তথা ও যোগাসোগ পসক্তি

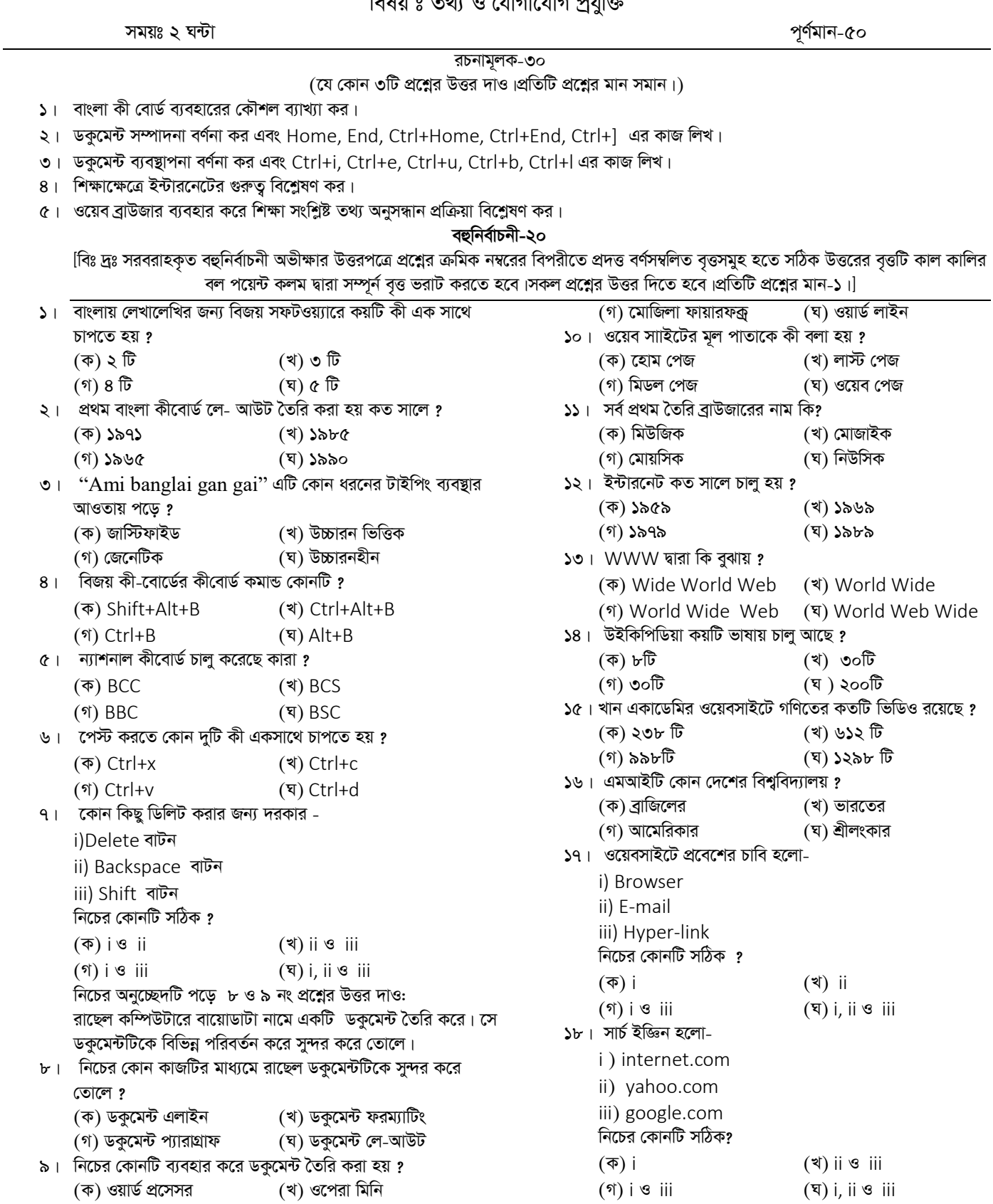

নিচের অনুচ্ছেদটি পড়ে ১৯ ও ২০ নং প্রশ্নের উত্তর দাও: লাবিব ইংরেজিতে খুব বেশি দক্ষ নয়।সে বাংলা ভাষায় শিক্ষা সংক্রান্ত কিছু কোর্স করতে চায়।এজন্য সে তার মামার সাথে আলোচনা করে।

১৯। লাবিব বাংলা ভাষাতে শিক্ষা সংক্রান্ত কিছু কোর্স করতে কোন ওয়েবসাইটটি ব্যবহার করবে ?

(क) www.ebook.gov.bd (খ) www.shikkok.com

(গ) www.math.com (घ) www.moedu.gov.bd

২০। লাবিবের অনলাইন কোর্সটিতে সুযোগ রয়েছে-

i) গণিত কোর্সের

ii) পরিবেশ বিজ্ঞান কোর্সের

iii) কম্পিউটার কৌশল কোর্সের

নিচের কোনটি সঠিক ?

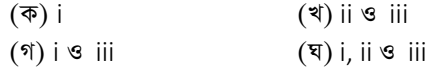